**ПРИНЯТО** Педагогическим советом (протокол от 16/2.23  $N_2$  3)

 $1, 2, 1$ 

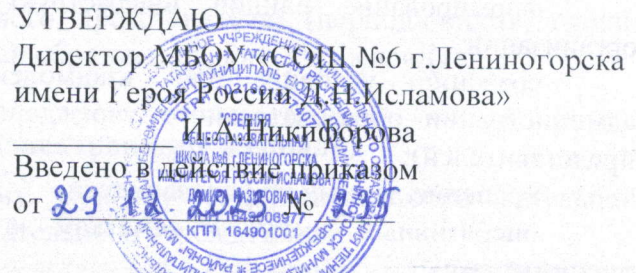

#### Положение о ведении электронного журнала/дневника

#### Раздел 1. Общие положения

Настоящее Положение о ведении электронного журнала успеваемости обучающихся  $1.1.$ разработано в соответствии с Федеральным законом Российской Федерации от 29 декабря 2012 года № 273 «Об образовании в Российской Федерации».

Электронный журнал успеваемости представляет собой электронную версию  $1.2.$ бумажного классного журнала. Предназначен для ведения педагогическим работником и администрацией образовательного учреждения.

Электронный дневник представляет собой электронную версию бумажного дневника  $-1.3$ обучающегося. Предназначен для использования (информирования) родителей (законных представителей) обучающихся, обучающихся об оценках, иной необходимой информации.

Электронный журнал/дневник реализованы в Государственной информационной  $1.4.$ системе «Электронное образование Республики Татарстан» (далее - ГИС ЭО РТ) для хранения и обработки информации об успеваемости обучающихся, содержании и ходе образовательного процесса, включающий базу данных и средства доступа к ней и ориентированный для применения в образовательном учреждении (до 31.12.2023 года - http://edu.tatar.ru, с 01.01.2024 года - http://msedu.tatar.ru).

Иные функции, опции, возможности ГИС ЭО РТ, за исключением электронного  $1.5.$ журнала/дневника, могут быть использованы по усмотрению участников образовательного процесса.

1.6. Ведение бумажного журнала/дневника в школе не предусмотрено.

1.7. Контроль над функционированием и информационным наполнением электронных журналов/дневников успеваемости в рамках образовательной организации обеспечивается администрацией образовательного учреждения.

1.8. Электронный журнал/дневник успеваемости является частью информационной системы образовательной организации, его ведение обязательно.

1.9. Администрация образовательного учреждения и педагогический персонал несут ответственность за конфиденциальность персональных данных согласно Федеральному закону Российской Федерации от 27 июля 2006 года № 152-ФЗ «О персональных данных».

 $1:10.$ Электронный журнал/дневник являются составной частью электронного документооборота образовательной организации, который предусматривает создание, подписание, использование и хранение документов, связанных с деятельностью образовательной организации, в электронном виде без дублирования на бумажном носителе.

1.11. Порядок ведения электронного документооборота образовательной организации в части электронного журнала/дневника осуществляется настоящим положением.

### Раздел 2. Цели и задачи

2.1. Целью ведения электронного журнала/дневника является организация образовательной деятельности с использованием современных информационных технологий.

2.2. Электронный журнал успеваемости используется для решения следующих задач:

предоставление информации об успеваемости обучающихся в электронном виде;

формирование единой инфраструктуры информационных ресурсов образовательной организации;

участников образовательного процесса: условий ДЛЯ взаимодействия создание администрации образовательного учреждения, педагогов, обучающихся, родителей (законных представителей);

хранение данных об успеваемости;

оперативный доступ к отметкам за весь период ведения журнала/дневника по всем орга дисциплинам;

автоматизация создания периодических отчетов преподавателей и администрации рабо образовательного учреждения;

контроль выполнения образовательных программ.

### Раздел 3. Доступ к ГИС ЭО РТ (электронному дневнику)

3.1. Доступ к ГИС ЭО РТ (электронному дневнику) осуществляется:

3.1.1. посредством учетной записи Единой системы идентификации и аутентификации (ECHA):

3.1.1.1. Для получения доступа учащимся, не достигшим возраста 14 лет, родителям (законным представителям) необходимо выполнить следующие действия:

в личном кабинете родителя (законного представителя) с подтверждённой учетной записью на Госуслугах (gosuslugi.ru) в разделе «Семья и дети» создать детскую упрощенную учетную запись. С данной учетной записью в дневник может входить как сам ребенок, так и родитель.

3.1.1.2. Для получения доступа учащимся, достигшим возраста 14 лет, необходимо выполнить следующие действия:

учащийся вправе создать собственную «взрослую» подтвержденную учетную запись на Госуслугах. Для этого необходимо открыть сайт gosuslugi.ru, нажать кнопку «Войти», далее «Зарегистрироваться» и проследовать указанным шагам. С данной учетной записью в дневник может входить как сам учащийся, так и родитель (законный представитель).

3.1.1.3. Для получения доступа родителям (законным представителям) необходимо выполнить следующие действия:

в личном кабинете родителя (законного представителя) с подтверждённой учетной записью на Госуслугах (gosuslugi.ru) в разделе «Семья и дети» должны быть внесены и подтверждены данные о детях, для учащихся, не достигших 14 лет, созданы детские упрощенные учетные записи. После привязки и подтверждения детей родитель (законный представитель) может входить в электронный дневник ms-edu.tatar.ru со своим логином и паролем от портала Госуслуг.

3.1.2. посредством предоставления логина и пароля обучающегося:

родители (законные представители), обучающиеся вправе получить доступ к ГИС ЭО РТ;

3.1.2.1. логин и пароль предоставляет администарция образовательного учреждения и (или) классный руководитель.

3.1.3. Доступ к электронному дневнику осуществляется:

- через сайт ms-edu.tatar.ru;

- через мобильные приложения: «Я - школьник» или «Моя школа. Дневник»;

3.1.4. Пошаговая инструкция о доступе к ГИС ЭО РТ представлена на сайте https://info.edu.tatar.ru/.

3.1.5. Родитель (законный представитель), отказавшийся от получения доступа к ГИС ЭО РТ способами, предусмотренными настоящим разделом, вправе получать информацию о текущей с элек успеваемости обучающегося обратившись к администрации образовательного учреждения. В таком случае, администрация образовательного учреждения самостоятельно (по своему выбору) работу определяет способ информирования об оценках обучающегося в виде (например):

- распечатки выписки из электронного журнала и предоставления родителю (законному представителю) (не чаще 1 раза в неделю);

данн образ

поря

теку элект

ее пр

ДОЛЖ

прове

метод темат

парол завла

образ

обуча

Разде

pecypo

- очного информирования родителя (законного представителя) (периодичность, сроки, порядок определяются индивидуально администрацией образовательного учреждения);

- иной способ.

# Раздел 4. Доступ к ГИС ЭО РТ (электронному журналу)

4.1. Доступ к ГИС ЭО РТ, электронному журналу сотрудникам образовательной организации обеспечивается администрацией образовательного учреждения.

4.2. Ведение ГИС ЭО РТ является непосредственной обязанностью педагогического работника.

# Раздел 5. Правила и порядок работы с электронным журналом успеваемости

5.1. Сотрудники образовательной организации обязаны корректно и своевременно заносить данные об успеваемости, посещаемости, домашних работах и иной необходимой информации образовательного учреждения обучающимися в ГИС ЭО РТ.

5.2. Электронный журнал заполняется в день проведения учебного занятия до 24.00 часов текущего дня. В случае болезни основного педагога педагог, замещающий коллегу, заполняет электронный журнал по замещающей дисциплине.

5.3. Оценки за письменную работу должны быть выставлены в течение одной недели со дня ее проведения (сочинения по русскому языку и литературе в 10-11 классах до двух недель).

5.4. Все записи в электронном журнале (включая учебные занятия по иностранному языку) должны вестись на русском языке с обязательным указанием тем учебных занятий.

5.5. Внесение в журнал информации о домашних заданиях должно производиться в день проведения занятия:

- по окончании последнего урока первой смены часов:

- по окончании последнего урока второй смены (при наличии) часов.

5.6. Темы занятий по учебной дисциплине должны заполняться в соответствии с учебнометодической документаций (образовательная программа, рабочая программа, календарнотематическое планирование).

5.7. Запрещается допускать обучающихся к работе с электронным журналом под логином и паролем педагога.

В случае компрометации логина и пароля сотрудника школы (несанкционированное завладение другим лицом) необходимо незамедлительно обратиться к администрации образовательного учреждения.

5.8. Запрещается проставлять в журнале какие-либо другие обозначения успеваемости обучающихся, кроме установленных пятибалльной системой оценивания.

## Раздел 6. Направления деятельности сотрудников образовательных организации по ведению электронного журнала

6.1. Ответственный за работу пользователей в ГИС ЭО РТ выполняет следующие функции:

обеспечивает бесперебойный доступ пользователей образовательной организации к ресурсам ГИС ЭО РТ:

несет ответственность за работу компьютеров, которые обеспечивают работу пользователей с электронным журналом.

несет ответственность за техническое состояние сетевых ресурсов, которые обеспечивают работу пользователей в ГИС ЭО РТ;

осуществляет администрирование электронного журнала;

производит первоначальную настройку в ГИС ЭО РТ;

ведет списки сотрудников, обучающихся и поддерживает их в актуальном состоянии на

основании приказов;

иные функции.

6.2. Заместитель директора выполняет следующие функции:

вводит новых пользователей (педагогов) в ГИС ЭО РТ, предоставляет права доступа пользователям в соответствии с приказом образовательной организации;

выдает реквизиты доступа (логин и пароль) для доступа в личный кабинет всем участникам образовательного процесса (администрация образовательного учреждения, преподаватели, классные руководители). В случае утери реквизитов доступа восстанавливает;

систематически контролирует регулярность внесения информации пользователями ГИС ЭО PT:

иные функции.

6.3. Классный руководитель следующие функции:

еженедельно контролирует посещаемость и успеваемость обучающихся;

имеет право просматривать журнал своего класса по всем дисциплинам без права редактирования;

иные функции.

6.4. Педагог выполняет следующие функции:

систематически заполняет электронный журнал, а именно: записывает тему проведенного занятия и домашнего задания, отмечает в электронном журнале отсутствующих обучающихся, выставляет отметки, полученные обучающимися в ходе учебного занятия;

своевременно выставляет отметки в графе того дня (числа), когда проведен урок или письменная работа;

иные функции.

## Раздел 7. Архивное хранение данных учета

7.1. Архивное хранение учетных данных в электронном виде осуществляется в соответствии с действующим законодательством Российской Федерации об архивном деле.

7.2. Сроки хранения данных ГИС ЭО РТ определяются нормативными актами.